# UNI13P & ATV13P

## Krmilnik za 2.4GHz module v1.30

Mijo Kovačevič, S51KQ

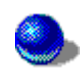

S51KQ, P.O.Box 11, SI3212 VOJNIK http://lea.hamradio.si/¨s51kq

#### Uvodna beseda

Pred nekaj leti je ameriški proizvajalec Comtech dal na tržišče različne mini module za prenos audio in video signala iz sobe v sobo. Moduli so v obliki tunerjev in delujejo v različnih frekvenčnih pasovih: 900MHz, 1.2GHz in 2.4GHz. Dimenzijsko so zelo majhni: 6 x 5 x 1.5 cm. Oddajni modul vsebuje kompleten PLL oddajnik z video modulatorjem in stereo tonskim modulatorjem na podnosilcih 6.0 in 6.5 MHz. Sprejemni modul pa vsebuje kompleten PLL VF del sprejemnika z osnovnim BB FM demodulatoriem.

Za praktično uporabo (namenjeni so širokopotrošni uporabi) je pri oddajniku potrebno dodati usmerniški del in procesorski krmilnik, pri sprejemniku pa: usmerniški del, procesorski krmilnik in tonska demodulatoria. V tej obliki ju tudi najpogosteje najdemo na tržišču (slika 1 in 2). S tem, da so originalni procesorji sprogramirani tako, da omogočajo uporabo štirih ISM kanalov (izven amaterskih frekvenc). Seveda nekateri

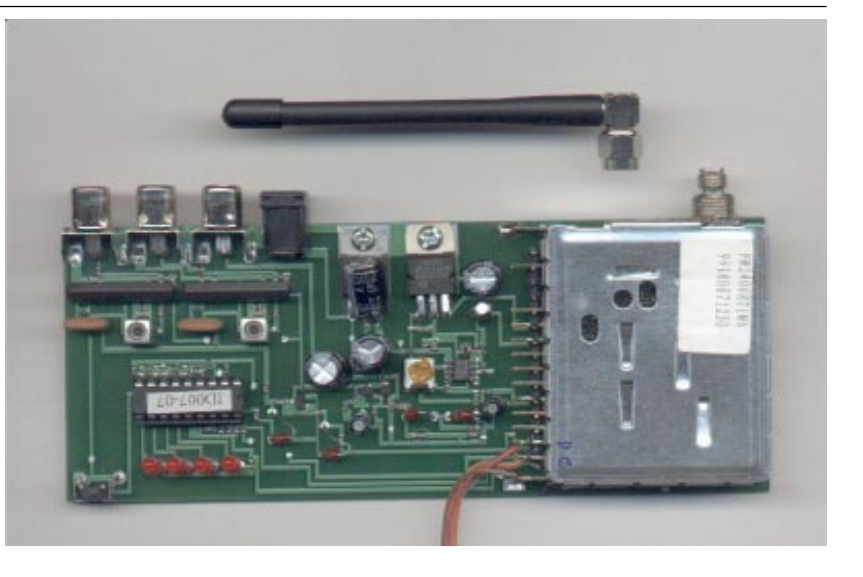

Slika 1 - 2.4 GHz stereo oddajnik

ponudniki te iste modula skrijejo v kos plastike in po precej višji ceni ponujajo na tržišču.

Navedene module skupaj s tiskanino najugodneje ponujajo v USA pri MATCO Inc., v Evropi pa pri WIMO GmbH. Internet naslova (bližnjice) do njunih strani najdete na mojih spletnih straneh pod rubriko Hardware, kjer je naš amaterski projekt tudi predstavljen.

Že pred meseci mi je prijatelj S56EJL prinesel pokazat 2.4 GHz modula (tista

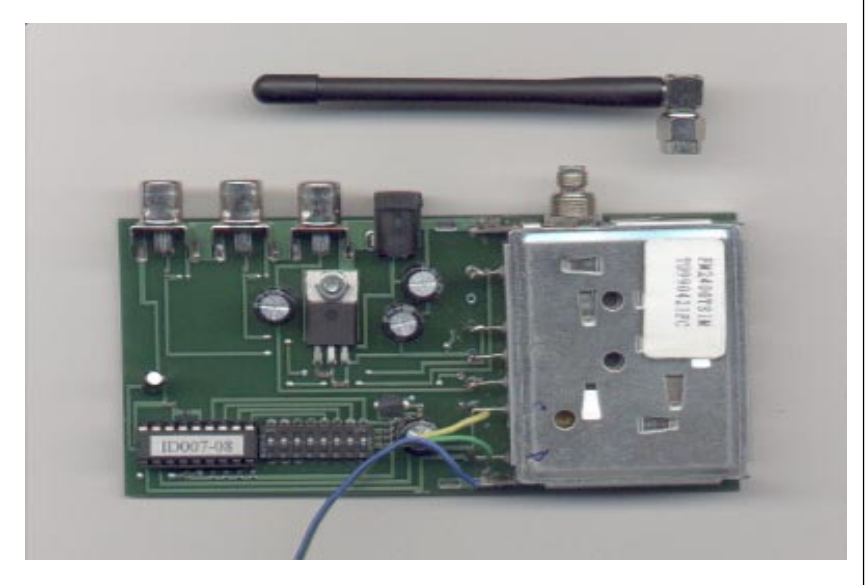

Slika 2 - 2.4 GHz stereo sprejemnik

na sliki 1 in 2), s prošnjo če bi se ju dalo predelati na radioamaterske frekvence, za uporabo na ATV. Kupljena sta bila v USA, imel pa je samo en par. Da nastane polno delujoč krmilnik, lahko mine tudi nekaj tednov, in ker tolikšna izguba ~asa za en sam rx in tx ni opravičlijva, sem ga takrat moral odsloviti. Mesece kasneje pa na Internetu najdem informacijo, ki je vodila do WIMO firme, katera prav tako prodaja enake module, in ideja je postajala vse bolj zanimiva. Piko na "i" pa so potem, kot bi čutili, pristavili prav pri tej firmi s prošnjo za izdelavo novega krmilnika, ki bi pokrival radioamatersko področje. Kot so povedali gre pri njih 90% teh modulov v roke ATV operaterjem.

#### UNI13P krmilnik

In novi projekt je stekel. V dobrih dveh tednih je nastal UNI13P krmilnik, s programsko podporo tako za 13cm ATV sprejemnik, kot za oddajnik. V zadniem tednu pa še samostojni Win (softverski) paket za krmiljene enega ali drugega VF modula, seveda

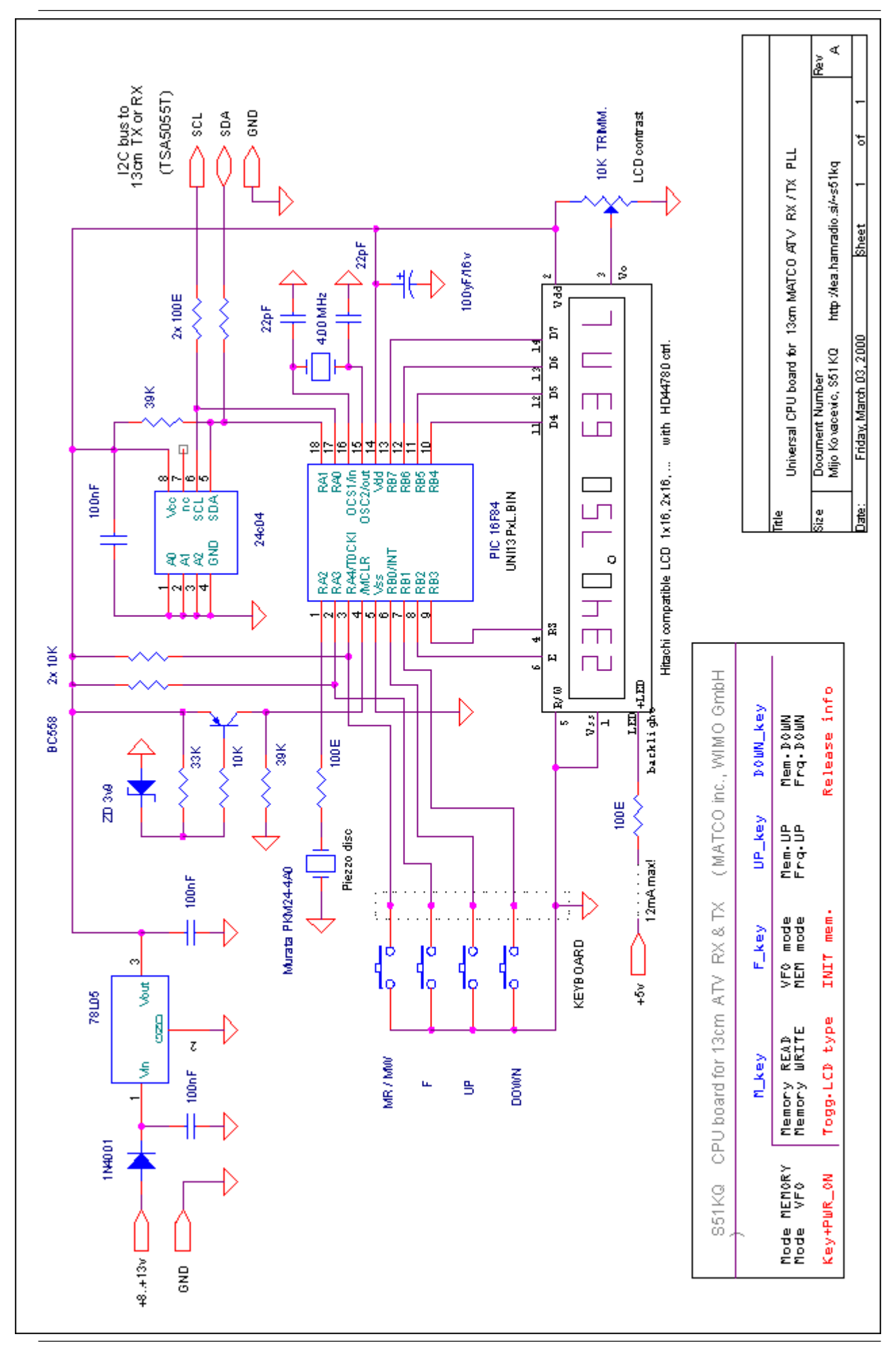

brez uporabe UNI13P hardverskega krmilnika. O tem pa malo kasneje. UNI13P krmilnik (slika 3) sem poskušal poenostaviti, kolikor se je pač dalo. S tem, da nudi uporabniku kar največ. Poimenovan je UNI13P, ime pa je vezano na obilico različnih programov za sorodne krmilnike.

Srce krmilnika je sedaj že dobro znani PIC 16F84-04 v DIL izvedbi s FLASH programskim spominom. Ob uporabi SMD različice bi sicer lahko še zmanjšali velikost vezja, vendar bi to kasnejše zelo otežilo programske nadgradnje s paralelnimi programatorji. Torej, vse kar se bo dogajalo bo diktiral program v tem procesoriu. Na procesor je direktno priključen enovrstični LCD prikazovalnik s 16 znaki (ali več). Priključen je samo polovično (samo štirje zgornji podatkovni biti LCD-ja), kajti za normalno priključitev procesor nima dovoli nožic. Takt daje procesorju 4.00 MHz kristal z dvema 22pF kondenzatorjema proti masi.

Tipkovnica je

priključena prav tako direktno na vhode procesorja. Pri tem, pa je takoj opazno, da ima tipkovnica le dva pull up (dvižna) upora. In sicer na tistih dveh tipkah, ki gresta na RA3 in RA4 vhoda. Uporabljeni PIC procesor namreč nima notranjih dvižnih uporov na vseh nožicah, ampak le na portu B. Te upore lahko programer z ustreznim programom aktivira (dvigne), in se tako izogne uporabi zunanjih - dodatnih. Veliko programerjev pa tega sploh ne ve, in tako najdemo projekte z veliko tipkami na portu B, in kopico nepotrebnih dvižnih uporov.

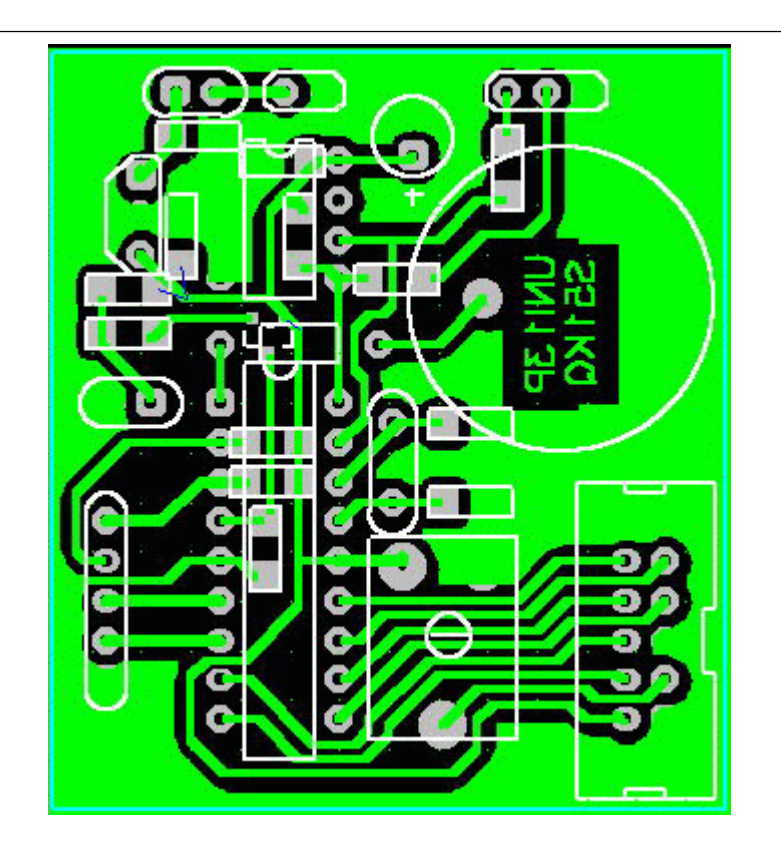

Slika 4 - Enostranska tiskanina UNI13P

Interni upori pa pri tem procesorju delujejo zelo zanesljivo in ne potrebujejo nadomestila.

UNI13P uporablja za reset dodatno - zunanje Reset vezje. Sestavljajo ga: PNP tranzistor (uporabljen je BC858 v SOT23 ohišju), trije upori in ena Zener dioda. V vezju sem predvidel tudi piskač - Piezzo plo{~ico, ki je na procesor povezana preko 100E upora. Tukaj gre za navadno ploščico, in ne za oscilator piskač. Piskanje se v tem projektu generira izključno programsko.

Uporabljeni VF moduli se krmilijo s pomočjo I2C vodila. Vodilo generiramo s programsko kodo na RA0 in RA1 prikliučkih procesoria. Spet ima dvižni upor le en priključek. Tokrat ga potrebuje SDA - podatkovni del vodila, ki mora biti bidirekcionalen (obojesmerni pretok podatkov po isti žici). Za hranjene nastavljenih podatkov (spomini) je uporabljen zunanji EEPROM. Razlog? I2C protok mora biti v procesorju zaradi krmiljenja modulov, torej ga s pridom lahko uporabimo tudi za dostop do I2C EEPROM-a. Pa tudi v primeru vnebohoda (uničenja) EEPROM-a ga lahko preprosto zamenjamo z drugim. Sled tega sem izbral običajno DIL izvedbo s podnožjem.

Potrošnja modula je majhna, zato je za +5v napajanje uporabljen 78L05 stabilizator. Dioda na njegovem vhodu poskrbi za zaščito pred napačno priključitvijo, ob enem pa delno zniža že tako previsoko vhodno napetost. V primeru, ko uporabimo LCD z osvetlitvijo (LED), moramo paziti na tok osvetlitve, ki zaradi uporabe 78L05 naj ne preseže 12-15mA (slika 3, spodaj).

#### Gradnja krmilnika

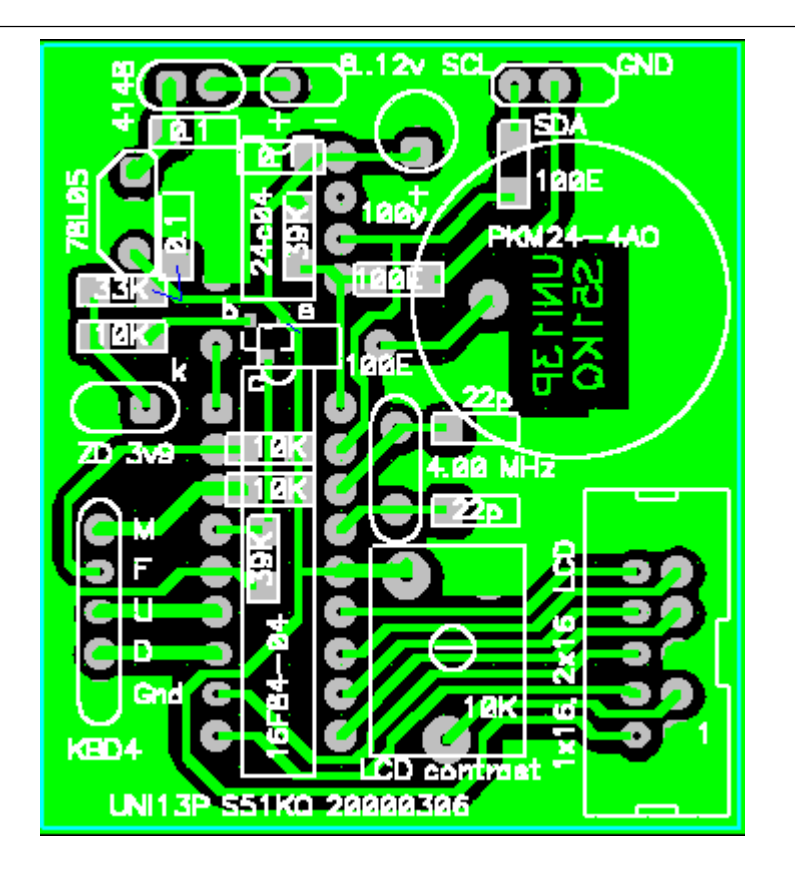

Slika 5 - Razpored elementov z vrednostmi

Tiskano vezje krmilnika je enostransko (slika 4), približnih dimenzij 4.5 x 5 cm. V vezju so zaradi minijaturizacije uporabljeni SMD elementi. Vsi so velikosti 1206 (ali 0805). Od klasičnih uporov je uporabljen en 100E za Piezzo, ter drugi za LED osvetlitev LCD (prispajkan na prikazovalniku).

Vezje začnemo sestavljati tako, da na očiščeno in z lakom za spajkanje prelakirano (suho) tiskanino najprej prispajkamo vse SMD elemente. Uporabimo tinol žico dimenzije 0.7mm ali tanjšo! Pri tem SMD elemente obračamo vse v isto smer, in z napisi obrnjenimi navzgor (slika 6). Kot reset tranzistor uporabimo kateri koli BC858 tranzistor (kode: 3J,3K,3L), ali drug ustrezen PNP. Nadalje, po prispajkanih SMD elementih pricinimo vse klasične, po velikostnem razredu. Procesor in EEPROM potrebujeta profesionalno podnožie. Priključne sponke za tipkovnico, I2C vodilo in napajanje so enoredne DIL letvice. Nanje kasneje ne

spajkamo priljučnih žic direktno, ampak uporabimo enake letvice kot vtikače. LCD prikazovalnik je tokrat priključen preko standardnega IDC vtikača in vtičnice na veziu. Številka nožice na IDC vtičnici ustreza številki nožice na LCD prikazovalniku.

Namesto 4.00 MHz kvarc kristala smemo v poceni verziji uporabiti 4MHz Murata keramični rezonator. Takšnega z dvema nožicama. Program v procesorju za normalno delovanje ne potrebuje povsem natančnega in zelo stabilnega takta.

#### Uporaba UNI13P

Izgotovljeno vezje operemo s čopičem in nitro razredčilom, ga posušimo, ter suhega ponovno polakiramo zaščitimo z lakom za spajkanje (SK-10). Pred prvim priklopom preverimo še enkrat vrednosti in pozicije vseh elementov. In

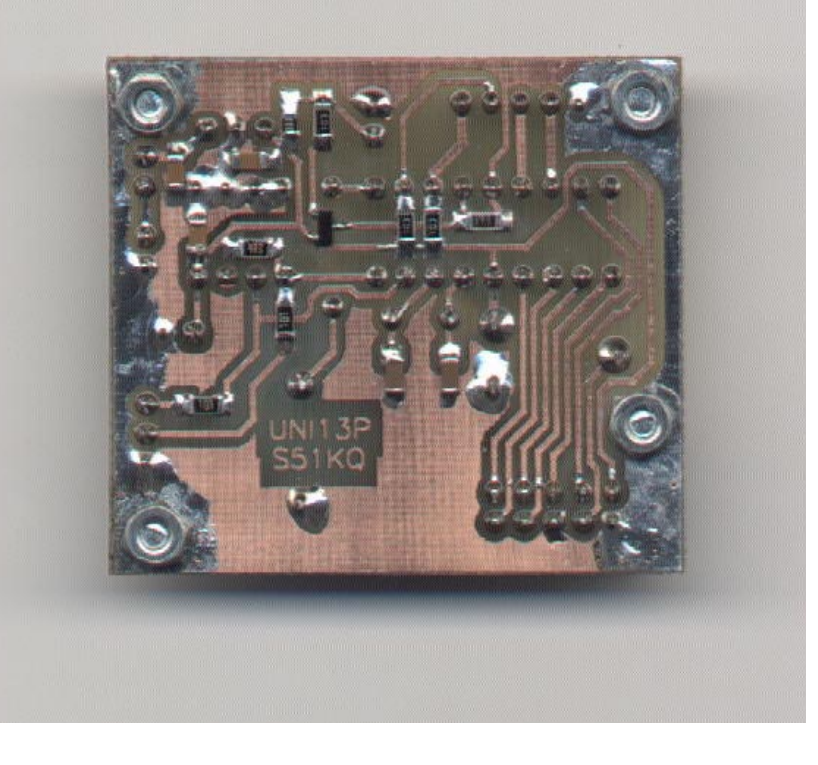

Slika 6 - Pogled na tiskanino od spodaj

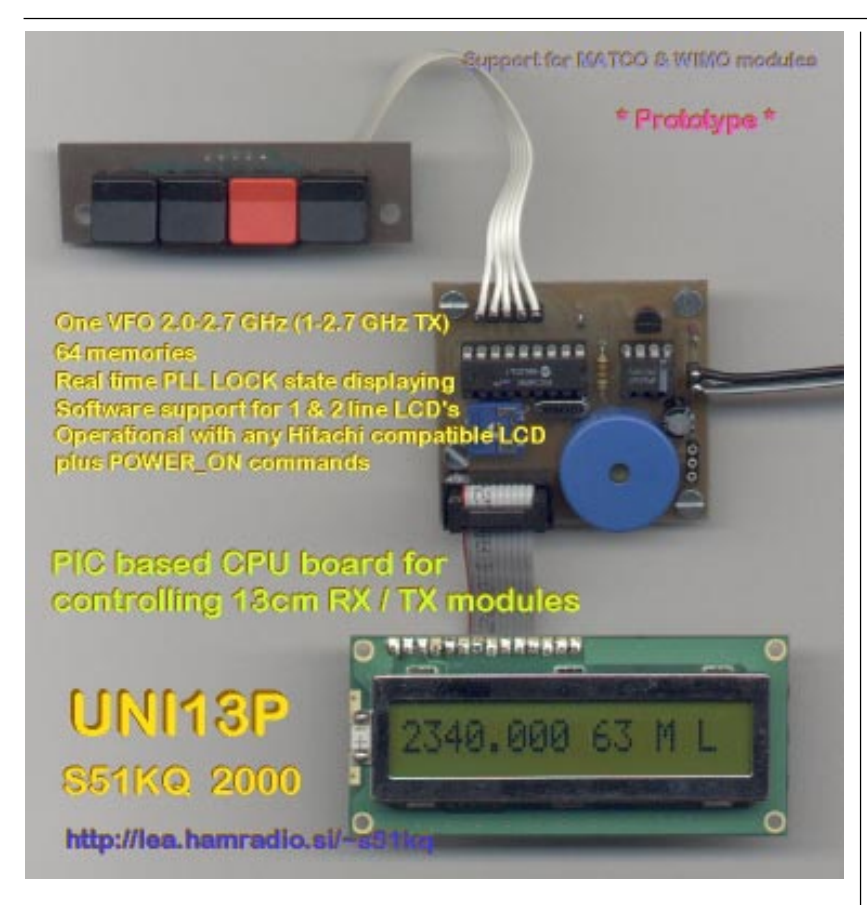

Slika 7 - Izgotovljen prototip UNI13P krmilnika

če je vse uredu ga priključimo preko Amper metra na stabiliziran 12v usmernik. Tok ki sme steči (z osvetlienim LCD-jem) bo nekje pod 20mA. Brez osvetlitve pa okoli 6mA. Pri večjih odstopanjih imamo nekje napako (kratek stik, napačno obrnjen 78L05, odkurjen procesor,..). Pozor: 78L05 ima vhod na desni strani - obratno od 7805! Pravilno je obrnjen tako, kot je narisano na razporedu elementov na sliki 5, napis na njemu gleda proti Piezzo ploščici.

Ob vklopu se bo na prikazovalniku izpisalo pozdravno sporočilo, za tem pa frekvenca, režim (VFO/ memory), številka spomina, ter PLL Lock stanie (slika 7). Ob prvem zagonu bodo frekvence zelo čudne, saj EEPROM še ni inicijaliziran. To storimo tako, da izkliučimo UNI13P, stisnemo in držimo tipko "F", vključimo

napajanje, ter po izpisu besedila "EEPROM Init.." tipko F izpustimo.

Sama uporaba vgrajenega programa je zelo podobna predhodnim projektom (UNIPLL, ATVRX2). UNI13P ima na voljo 64 prosto nastavljivih spominov, en VFO, frekvenčni korak pa je 250kHz. Od skritih Power\_ON funkcij sta tu še: preklop med enovrstičnimi in dvovrstičnimi LCD prikazovalniki (M+PWR\_ON), ter identifikacija - prikaz datuma in programske verzije (Down+PWR\_ON). Med RX in TX verzijo pa obstaja še ena razlika. TX verzija ob pritisku na tipke ali napakah na I2C piska, RX verzija pa ne. V procesorju pri sprejemniku zaradi obširnejših matematičnih rutin ni ostal niti en prosti byt programske kode, ki bi bil na voljo za kar koli.

Napajanje UNI13P sedaj povežemo na vhod napajanja TX ali RX modula. Na VF modulu preščipnemo SDA in SCL mostička od pločvinastega modula VF tiskanine. Na tako sporščeni nožici pa priklučimo 3 žilni I2C kable iz UNI13P vezja. Če smo vse prav povezali bo ob naslednjem zagonu VF modul zaživel z ulovljeno frekvenco na UNI13P modulu. To preverimo tudi z merilnikom frekvence, ter s praktičnim prenosom A/V signala. Oba izposojena modula, ki sem ju imel za razvoj, pa sta delovala brez težav v širokem pasu med 2000 in 2700 MHz. Izbira ohišja za vse skupaj je prepuščena graditelju. Vsekakor priporočam uporabo kovinskih ohišij, še posebej, če bo nova naprava nameščena na repetitorski postojanki.

### ATV13P paket

Zadnia želja trgovcev iz DL je bila, da bi naredili samostojen PC paket za nadzor obeh modulov. Po dokončanem UNI13P sem se seveda podstopil tudi tega, prav tako zanimivega dela. Za operacijska sistema Win95 in Win98 je tako nastal programski paket z imenom ATV13P (slika 8). Prav nadrobno ga tukaj ne bomo opisovali, saj bi za to potrošili nekaj strani.

Program nima padajočih menijev, nima pomoči, pač pa ima Hint pomoč, ki jo že poznamo iz predhodnih PC programov. Od PIC verzije se razlikuje po tem, da je en sam program namenjen tako oddajniku, kot sprejemniku. Ima le 10 spominov, ter en VFO. Kanalnih

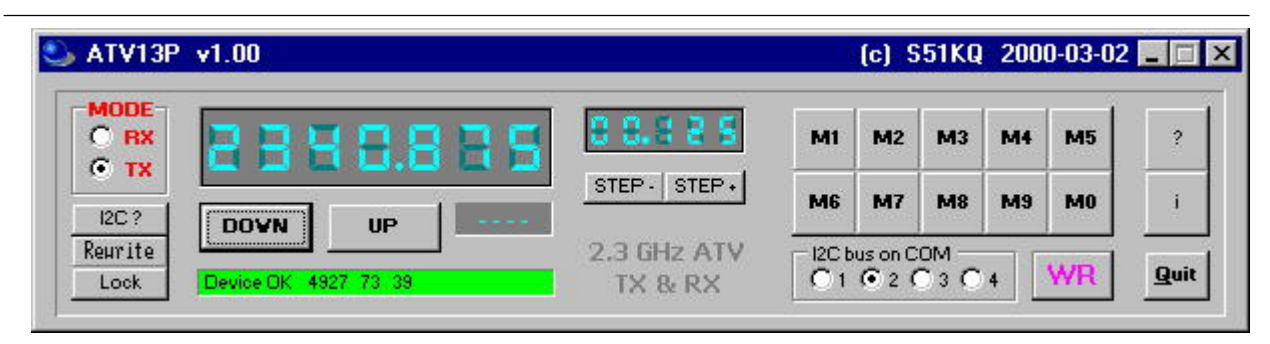

Slika 8 - ATV13P Win95/98 programski paket

korakov ima več: 125KHz, 250KHz, 500KHz, 1MHz in 10MHz. Vsa možna stania in spremembe si zapomni. Zna tudi poiskati vse Slave naslove na I2C vodilu, ter preveriti PLL Lock stanie. Program povežemo z VF moduli preko RS232 in preprostega vmesnika, prikazanega na sliki 9.

Ker je program nastal po naročilu in se bo tržil v DL, ga zaenkrat ni v Freeware obliki (za razliko od vseh mojih predhodnih Win paketov). Tako je velik del paketa komplicirana piramidna zaščita pred nepooblaščenim kopiranjem in

razmnoževanjem. Demo verzija ATV13P paketa je naložena na spletnih straneh. V njej deluje vse 'polno', le I2C in registracija nista vgrajena.

#### Zakliuček

Opisana projekta UNI13P in ATV13P sta nastala relativno kratkem času. Že nekaj dni po objavi na spletnih straneh sta postala pravi

'bum' na severu. Oba sta polno uporabna na 2.4 GHz modulih.

Oddajni modul izkašlja iz sebe le 10-30mW, kar pa je dovolj za pobudo ojačevalnih stopeni. Sprejemni modul se precej manj greje kot starejši 13cm sprejemniki, ki so jih prodajali v DL. Tudi po občutlijvosti je boljši od njih. Tako, da ga zunaj uspešno uporabliajo v 13cm ATV zvezah. UNI13P hardverski del, pa je popolnoma kompatibilen tudi za krmiljenje ostalih 2.3, 5.7 in 10GHz domačih ATV projektov z množenjem, kateri bazirajo na Siemens 6102-5X PLL vezjih. Vanj lahko brez predelave vtaknemo ustrezen UNIPLL procesor za tak 6102 projekt.

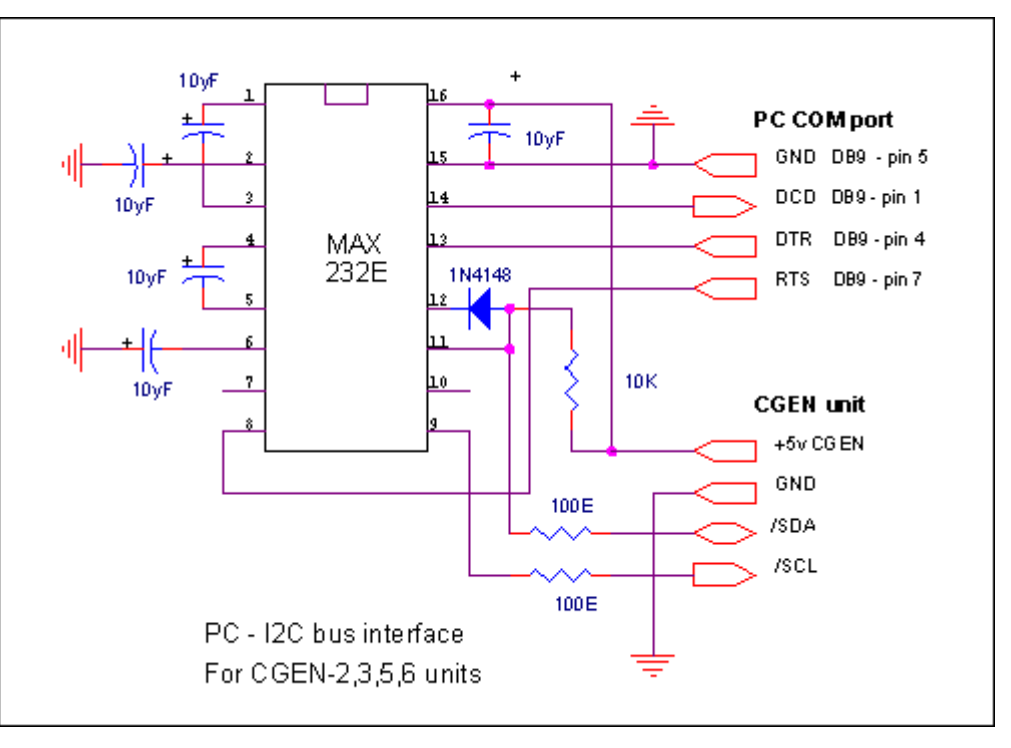

Slika 9 - Preprost RS232 / TTL vmesnik